## Example of Runge

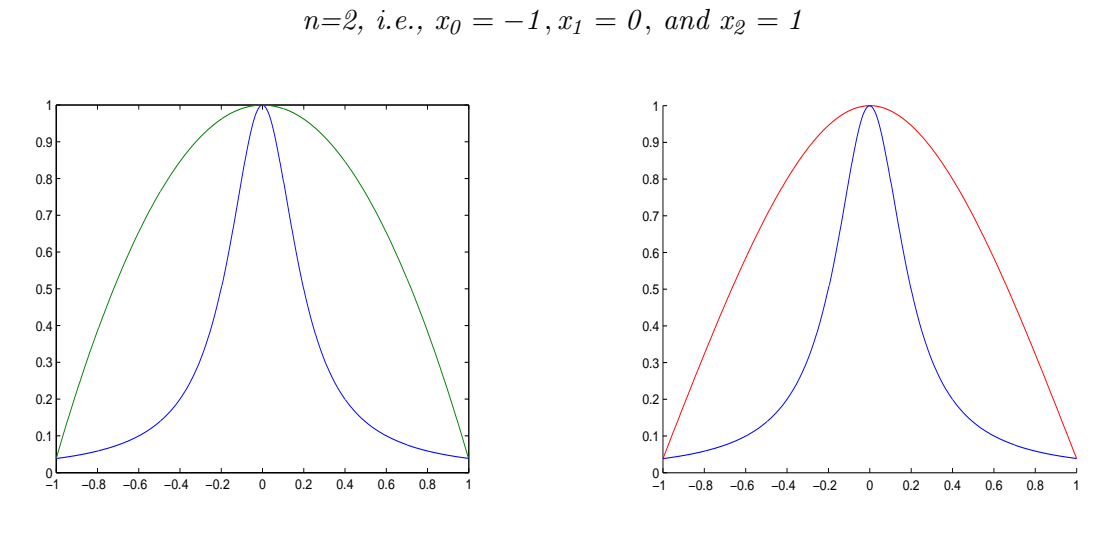

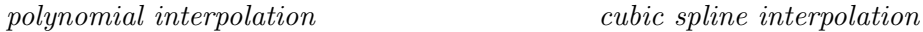

 $n=4$ , *i.e.*,  $x_0 = -1$ ,  $x_1 = -0.5$ ,  $x_2 = 0$ ,  $x_3 = 0.5$ , and  $x_4 = 1$ 

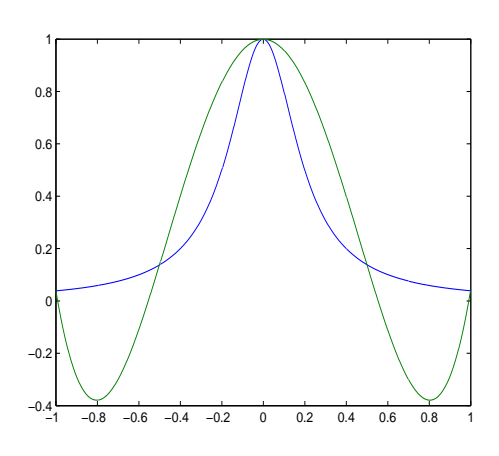

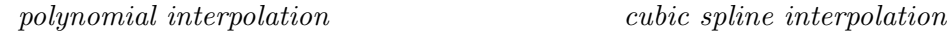

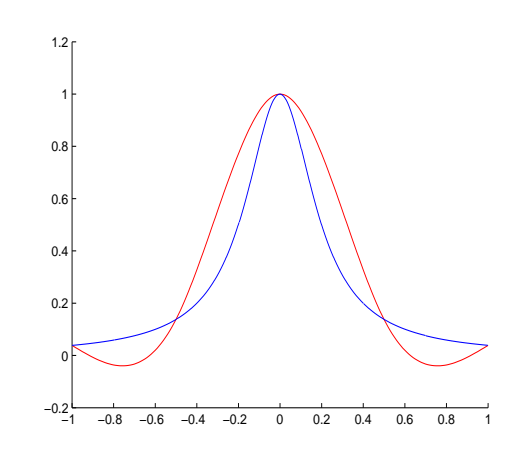

## Example of Runge

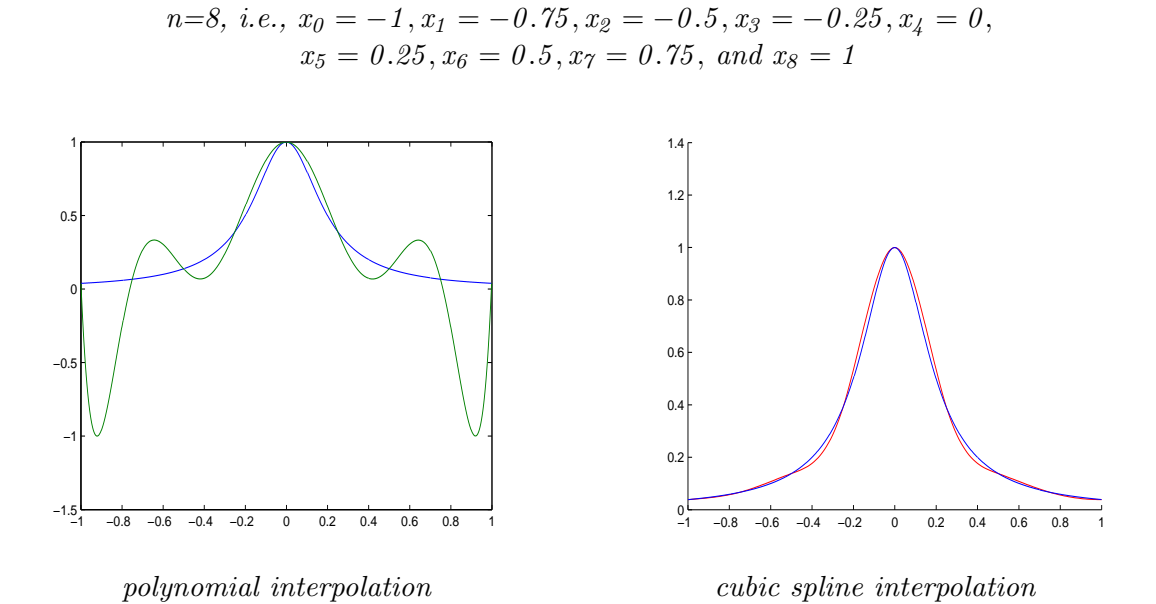

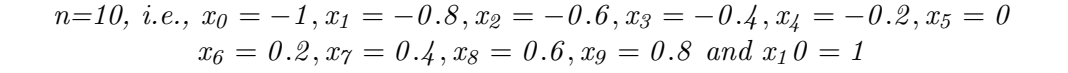

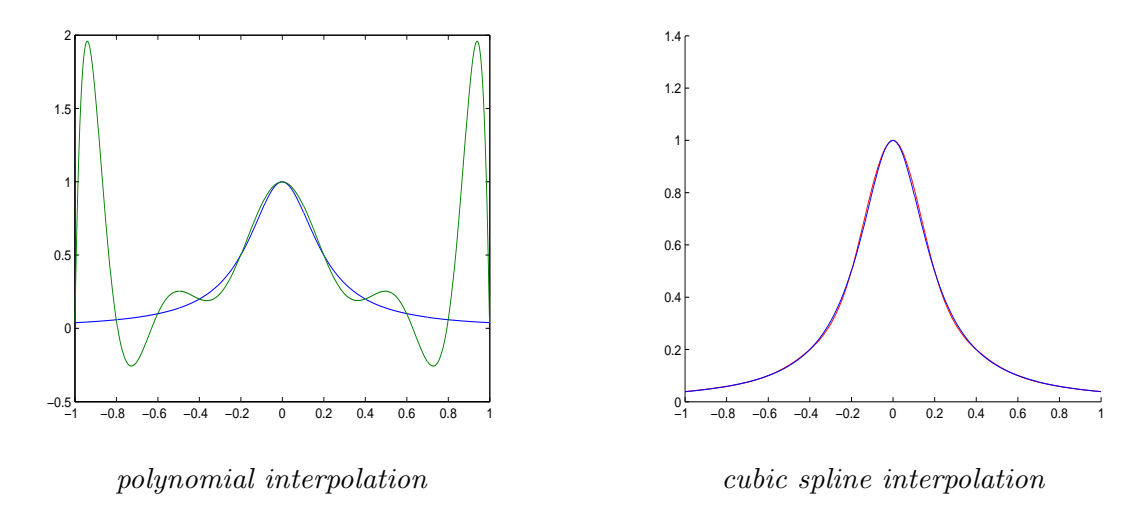